KP-EMG24

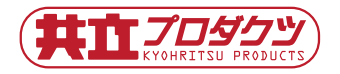

# エモグラス〈使用マニュアル〉 第1版 190507

## ■ はじめに

エモグラスは 24 個のフルカラー LED をメガネ状に並べ、コントローラを配置した表示デバイスです。 電源を加える事であらかじめプログラムされている LED 点灯パターンを表示する事ができます。また、 自作のプログラムで点灯パターンを変更できます。

(詳細は本マニュアル末尾の外部資料を参照してください)

## ■ 内蔵されているパターンを光らせる

エモグラス基板の向かって右側に、USB Micro B のコネクタが配置されています。

図 1 のように、このコネクタにモバイルバッテリーのような USB に対して電源を供給できる装置を接続 してください。

消費電流は点灯状態で変化しますが 0.5A 以内で、殆どの USB 電源や PC の USB 端子から電源を確保す る事ができます。

電源を接続して約 10 秒ほどで内蔵プログラムの動作が始まります。

(電源が接続された直後、内蔵プログラムの動作が開始されるまでの約 10 秒間は何もアクションがあり ません。電源接続の際は 10 秒程度お待ちください。なおこの時間が取られるのはエモグラスの互換設計 のベースに採用している Digispark の仕様によるものです)

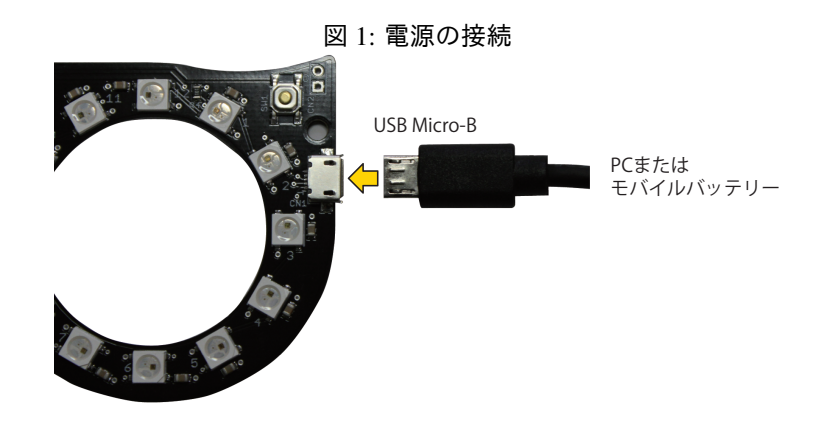

\* 1:PC 等の USB 端子は 0.5A の供給能力を持っています。

スマホに接続した OTG ケーブルや超小型ノート PC など、USB 端子の供給能力が 0.5A 未満の場合 があります。これらの機器に接続した場合、最悪の場合機器を壊す恐れがあります。常用時の電源 はモバイルバッテリーの利用をお勧めします。

 $\sqrt{2\pi}$ 

 $\Box$ 

- *•* エモグラスは Arduino ベースのマイコンボード、「Digispark」を踏襲したプログラム(スケッチ)で 動作しています。 電源が投入された直後は、外部からプログラムが送り込まれる際の待機時間が取られています。こ の時間が約 10 秒で、その間は内蔵プログラムは動作せず USB 接続待ちのスタンバイ状態になって います。
- *•* モバイルバッテリーには、負荷電流が少ないと自動で停止する機能を持った製品があります。 エモグラスは点灯パターンで消費電流が大幅に変化します。消灯時間が長いプログラムを作る場合 や、低輝度での発光時間が長いプログラムを作る場合は、モバイルバッテリーの自動停止機能が働 かないかの確認をお願いします。

(PC や USB ハブは消費電流による自動停止機能は無いので、動作確認が終わるまではこれらから の供給でお試しください)

## ■ 基板を固定するには

付属の「ビニール帯」を基板の左右それぞれの端にある穴に通し、お面やメガネなどに結びつけること でエモグラス基板を固定することができます。

(その他、針金などでも固定できますが、絶縁されていない剥き出しの針金を使う場合は基板を傷つけ たりショートさせたりしないようご注意ください)

#### 外部資料 (拡張機能に関する情報)

PC を使ってエモグラスを自作の表示パターンにプログラムしなおす方法など、拡 張機能に関する説明は、下記の弊社製品ページよりご覧いただけます。

エモグラス 製品ページ http://prod.kyohritsu.com/KP-EMG24.html

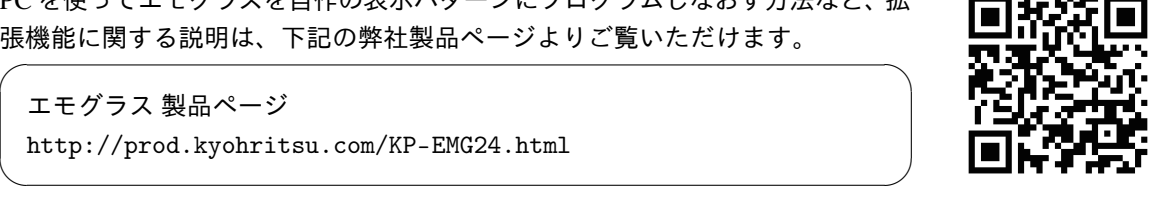

・本製品およびそれらを構成するパーツ類は、改良・性能向上のため予告なく仕様・外観等を変更する場合があ ることをあらかじめご了承ください。 ・本製品は組立キットまたは半完成品です。製作作業中の安全確保のため説明書をよくお読みになり、正しい工 具の使用・手順を守ってください。 ・完成品でない商品の性格上、組み立て後の完璧な性能・品質・安全運用等の保証はできません。完成後はお客 様 ( 組立作業者 ) ご自身の責任のもとでご使用ください。 ・本製品は機器への組込み他、工業製品としての使用を想定した設計は行っていません。 また、本製品に起因す る直接、間接の損害につきましては当社修理サポートの規定範囲を超えての 補償には応じられません。 Electronic Devices, Parts, Kits & Robots ダクツ事業所 共立電子産業株式会社 开工 〒556-0004 大阪市浪速区日本橋西2-5-1 TEL: 06-6644-4447 FAX: 06-6644-4448 "共立プロダクツ"ブランドとは】 -<br>そのためユーザーサポートはメールに限定しておりますことをご理解、ご了承ください。  $\boxtimes$ Email:wonderkit@keic.ip | | XX| Ellia | 1 : WOrlder KT LUKETC. JP<br>Twitterやblogで応用例や製品紹介を更新中です。ぜひご覧になってください。 共立プロダクツ 検索